# <span id="page-0-2"></span><span id="page-0-0"></span>31.5 FLEX NETWORK I/O

### 31.5.1 FLEX NETWORK

GP I/O FLEX NETWORK

I/O

## <span id="page-0-1"></span>FLEX NETWORK

#### FLEX NETWORK

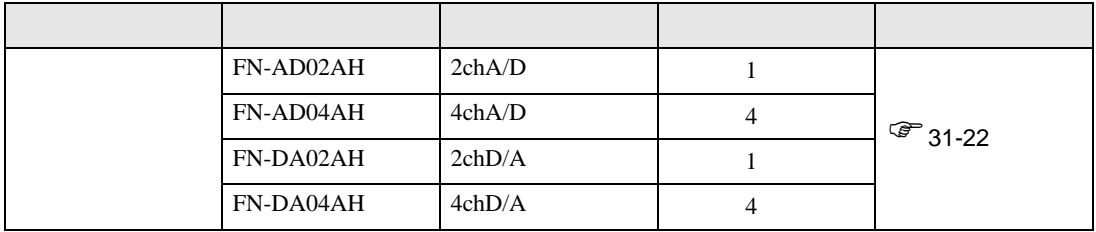

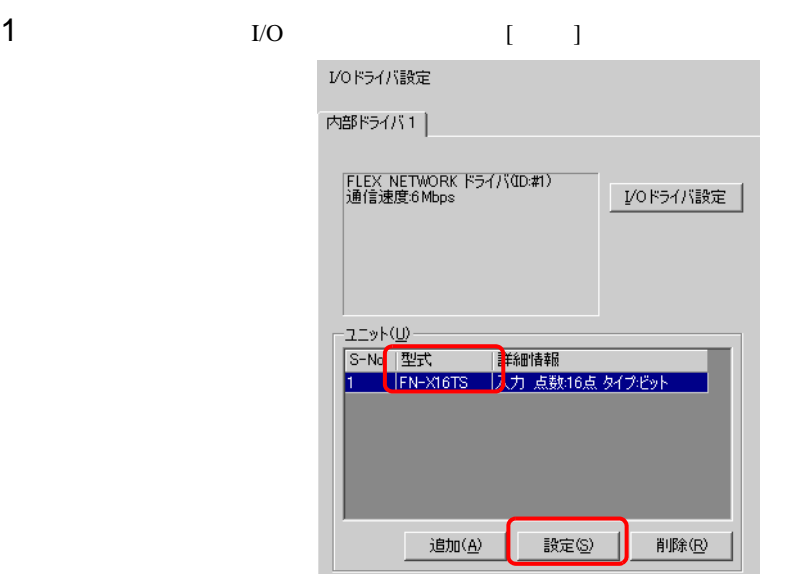

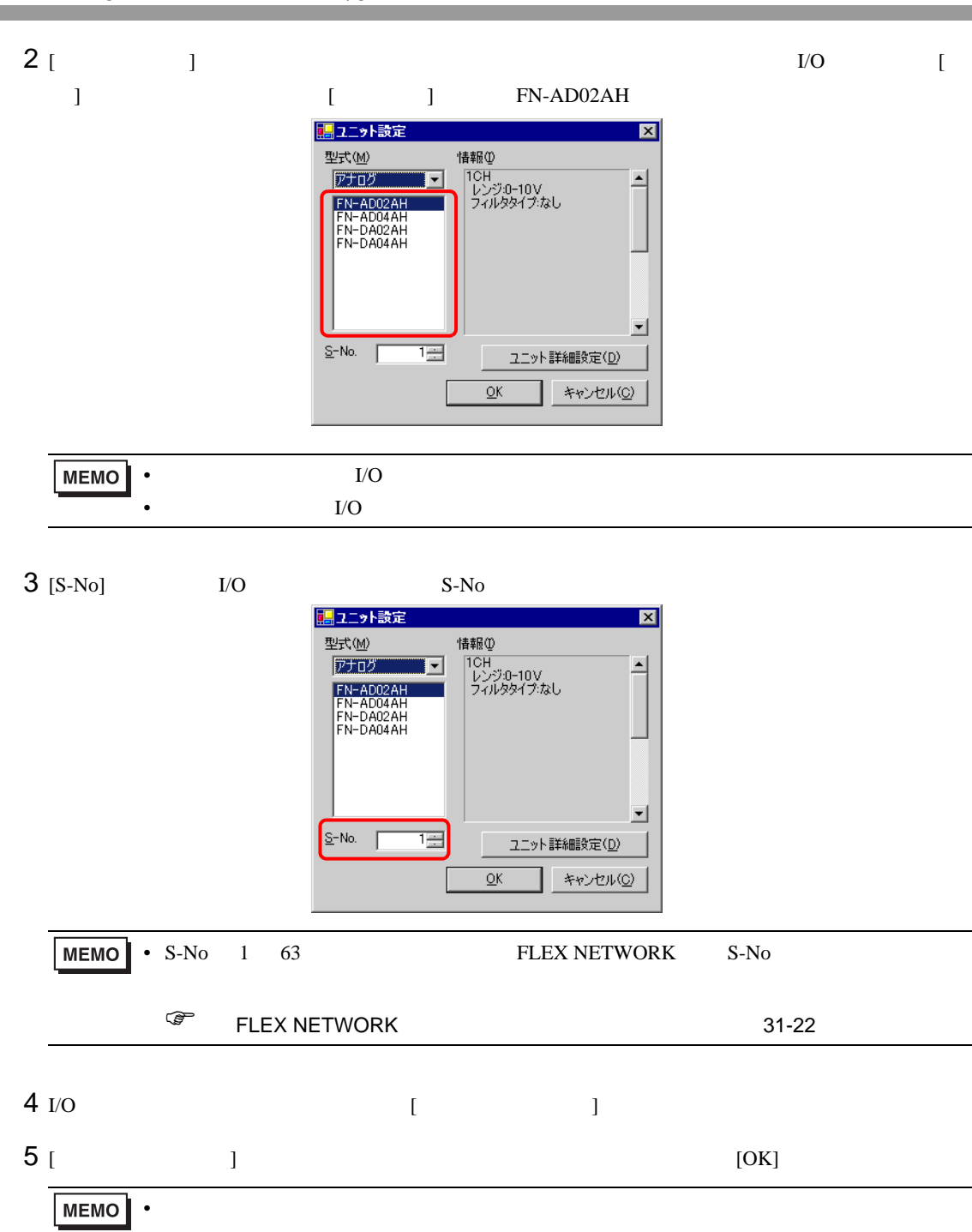

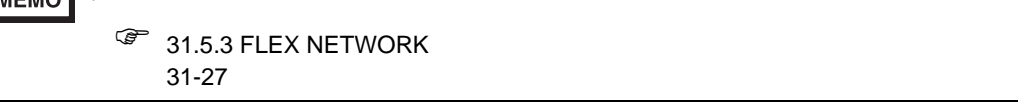

 $6$  [  $\qquad$  ] [OK] 詳細設定 S-No |名前 FN-AD02AH |レンジ:0-10V

<span id="page-2-0"></span>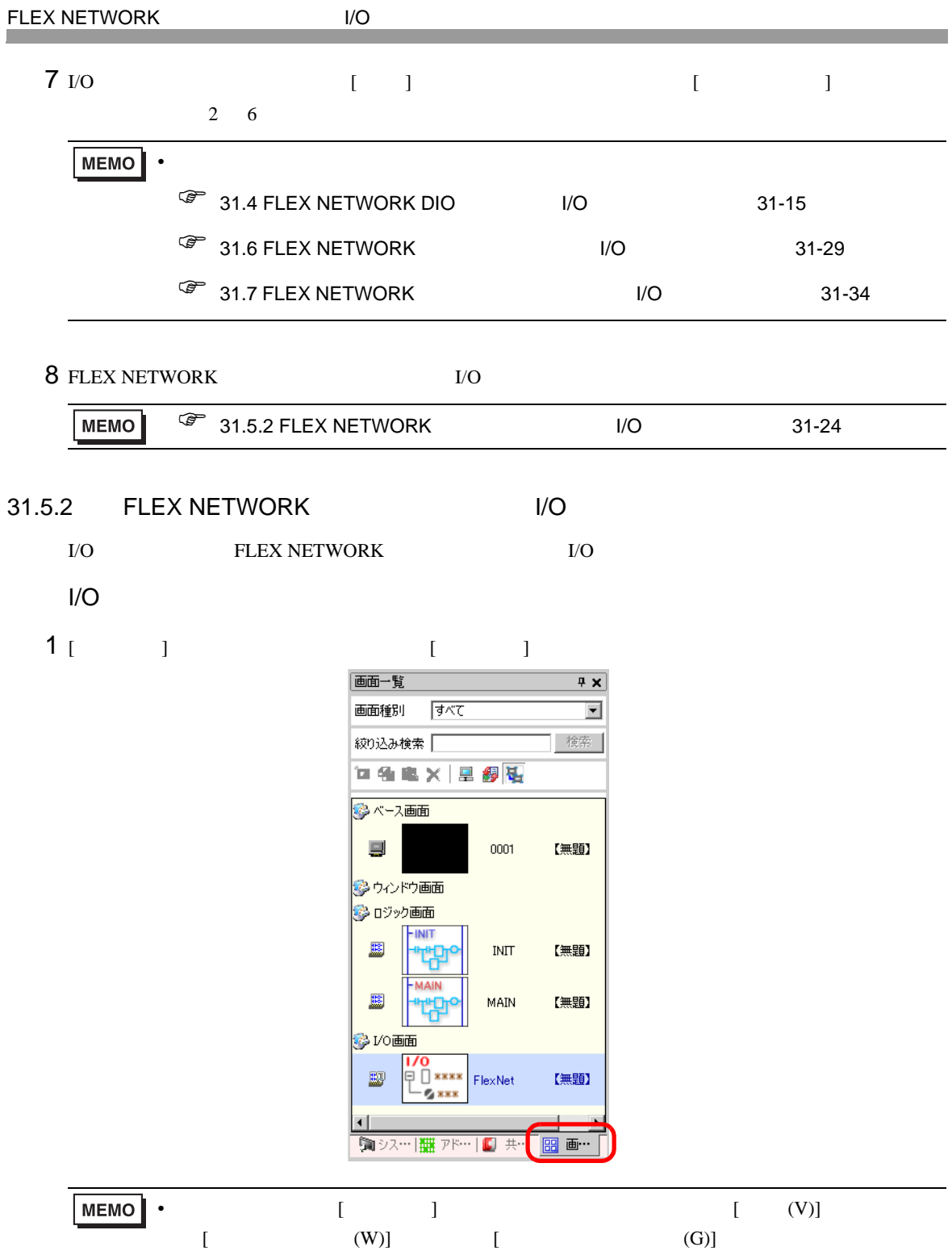

## 2 [I/O  $\qquad$  ]  $\qquad \qquad$   $\qquad$   $\qquad$

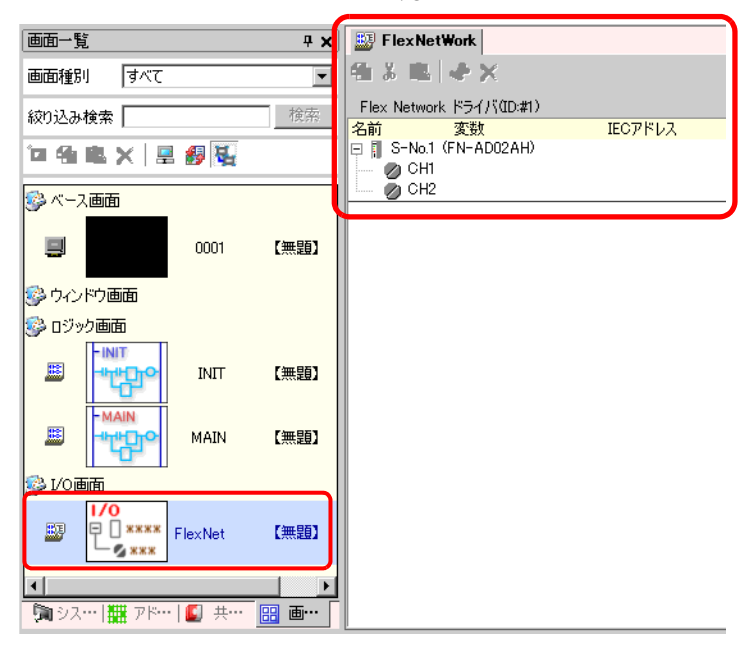

• I/O  $\blacksquare$ 

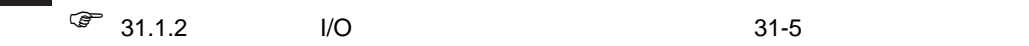

## $I/O$

アドレスを割り付けた I/O 端子は、次のような動作をします。

- $A/D$
- $D/A$   $AD$
- $2.3$
- $\sim$  2.4
- $\overline{X}$
- I/O  $1/2$

## 31.5.3 FLEX NETWORK

 $I/O$ 

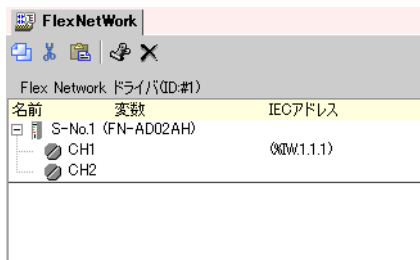

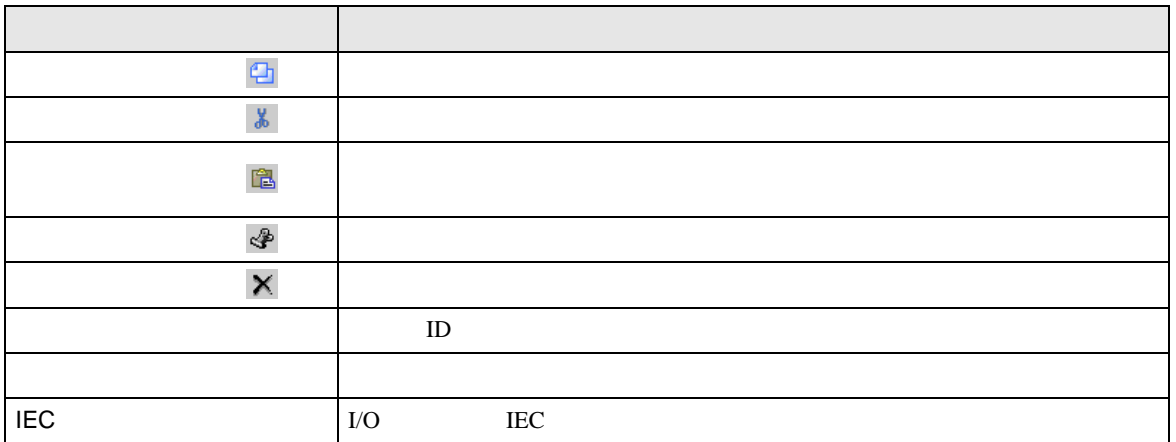

<span id="page-5-0"></span>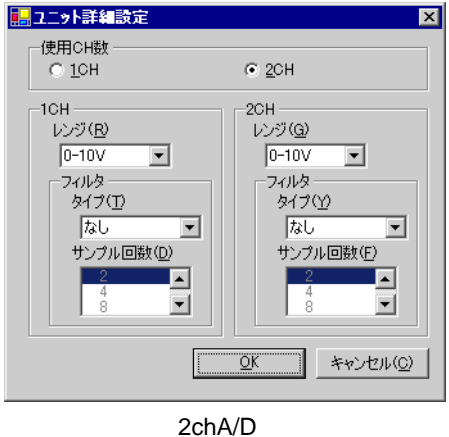

(FN-AD02AH)

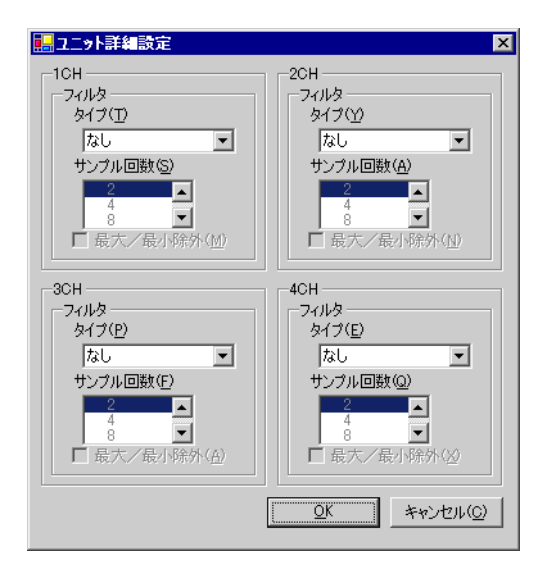

4chA/D (FN-AD04AH)

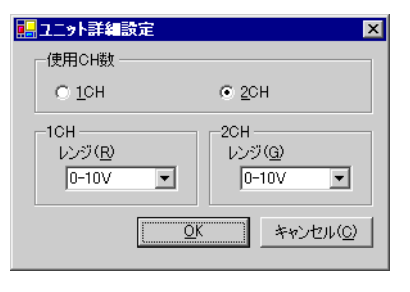

2chD/A (FN-DA02AH)

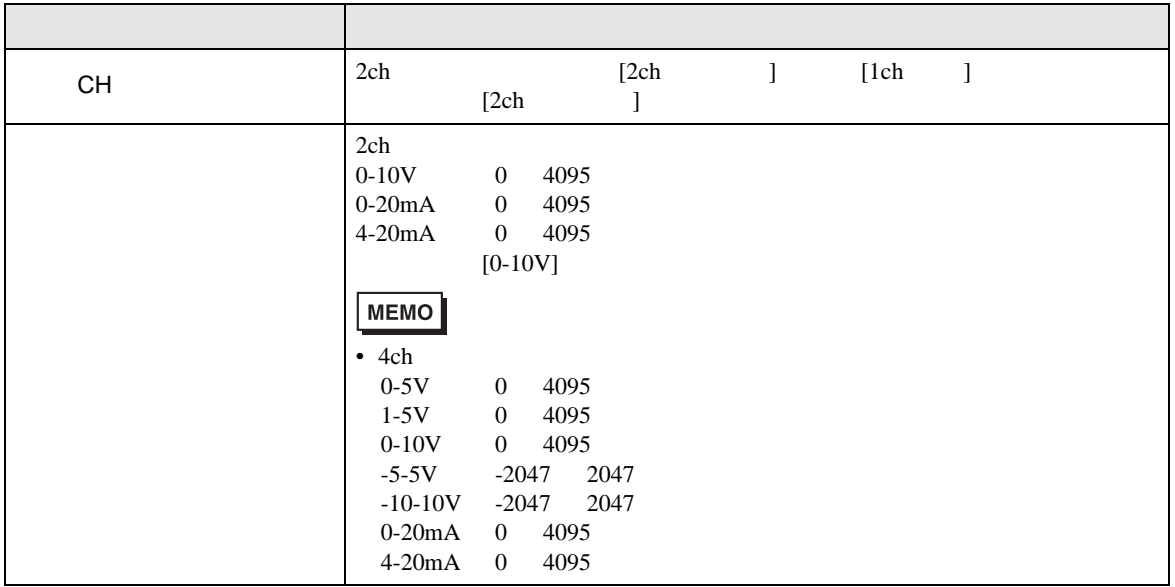

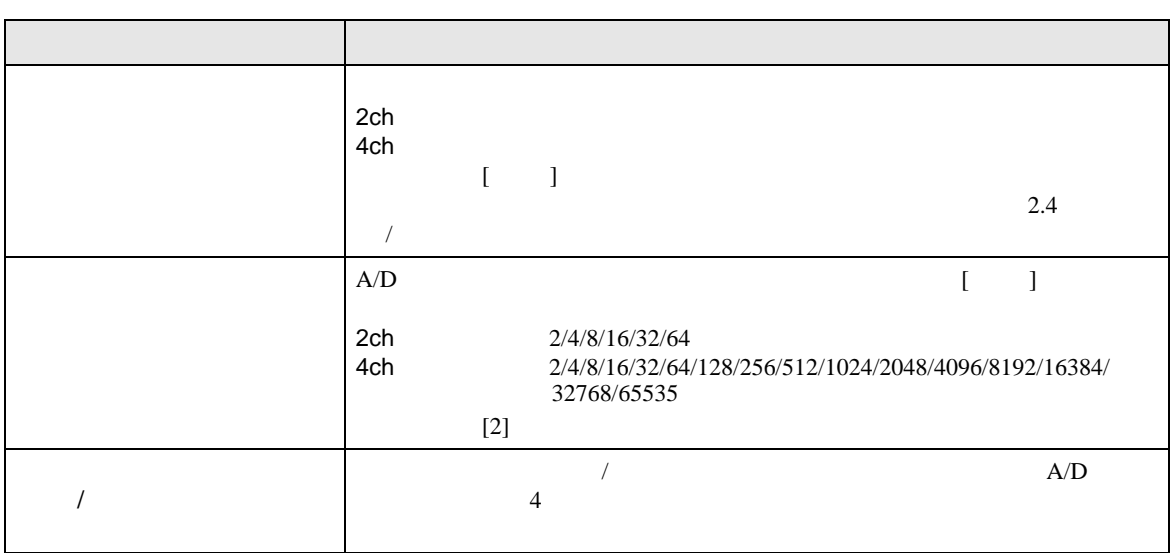